# **Série de TD2 – Codage de l'information - Cours de Structure Machine (2018-2019) Page | 1 Corrigé**

**Séance 3 (semaine du 21 au 25 octobre 2018)** Codage du son, images et vidéos

**Q21** – Images : Que signifie le mot « pixel »

**Réponse** : : « Pixel » est l'abréviation de *picture element*. Ce qui signifie élément d'une image. Concrètement, il s'agit d'un point d'une image caractérisé par une localisation (identifiée par un numéro de ligne et un numéro de colonne) et une couleur (couleur, noir et blanc, niveau de gris)

**Q22** – Images : Que veut-on dire par résolution d'une image ?

**Réponse** : : La résolution d'une image correspond de pixels par pouce. Elle s'exprime en dpi (*Dots Per Inch*), en ppi (*Points Per Inch*) ou, pour les français, en **ppp** (**Points Par Pouce**). Ces trois unités sont équivalentes. Sachant qu'un pouce est égal à 2,54cm, on pourrait facilement calculer une résolution en pixels par centimètre mais ce n'est pas dans les habitudes.

## Exemple :

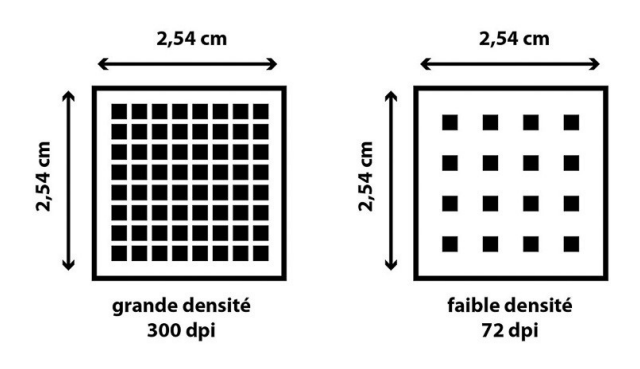

**Q23** – Images : Que veut-on dire par profondeur de couleur d'une image ?

**Réponse** : La profondeur de couleurs, dont l'unité est le bits par pixel (**bpp**), est un terme utilisé en informatique décrivant le nombre de bits utilisés pour représenter la couleur d'un pixel dans une image.

**Q24** – Images : Il existe 2 catégories d'images. Citez les.

## **Réponse** :

- **Vectorielle**
- Matricielle (bitmap)

**Q25** – Images : Pour coder les images « bitmap », on utilise 3 paramètres, lesquels ?

## **Réponse** : :

- Nombre de lignes (NL)
- Nombre de colonne (NC)
- profondeur de couleurs (P)
- NLxNP = définition de l'image

**Q26** – Images : Donnez la formule permettant de calculer la taille en bits d'une image :

- Nombre de lignes (NL)
- Nombre de colonne (NC)
- profondeur de couleurs (P)

Je rappel de la profondeur est le nombre de bits permettant de coder la couleur par pixel

Taille d'une Image en bits =  $NL \times NC \times P$ 

Attention, si vous devez calculer la taille avec une autre unité que le bit, alors il faut effectuer les conversions nécessaire. Par exemple :

• Taille d'une Image en octets = Taille de l'Image en bits /8

**Q27** – Images : Le tableau ci-dessous représente le codage 24 bit d'une partie d'une image :

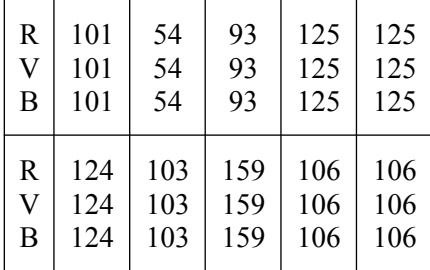

Question 1 : Que représentent les valeurs inscrites dans chacune des cases de ce tableau ? :

**Réponse** : Chaque case du tableaux représente un pixel. Les valeurs de chaque case représentent respectivement les intensités des 3 couleurs primaires R (pour rouge) V (pour vert) et B (pour bleu).

Question 2 : Ce codage correspond-il à une image en couleur ou en niveaux de gris ? Justifier

**Réponse** : Nous sommes ici en présence d'une image « *true color* » dont la couleur des pixels est codée sur 24 bits en se basant sur une synthèse additive trichrome RVB (Rouge, vert et bleu). Nous avons dit, dans le cours que lorsque les 3 couleurs primaires ont la même intensité (même valeur) alors la couleur synthétisée est du gris. Dans le tableau ci-dessus nous remarquons que les couleurs R, V et B ont les mêmes valeurs pour tous les pixels de l'image. Il est donc évident que l'image représentée est en gris.

Question 3 : Quelle est la taille de cette partie d'image codée si chaque pixel est codé par 24 bits ?

## **Réponse** :

- Nombre de lignes (NL) = 2
- Nombre de colonne (NC) = 5
- profondeur de couleurs (P) = 24 bits
- Taille de l'image en bits  $= NL \times NC \times P$ Ce qui donne  $2 \times 5 \times 24 = 240$  bits
- Taille de l'image en octets = Taille de l'image en bits / 8 Ce qui donne 240/8 = 30 octets

**Q28 – Vidéo :** Lorsque l'œil humain perçoit une suite d'images séquentielles, et si ces images sont affichées suffisamment rapidement, il ne distingue pas chacune d'entre elles séparément, mais perçoit une légère animation. C'est sur cette base que sont élaborés les films et les vidéos. La cadence de l'animation est désignée sous le terme de nombre d'images par seconde. Quelle est la cadence minimale pour qu'une légère animation, soit perceptible à l'œil. Si cette cadence est en dessous de ce seuil, que se passet-il?

**Réponse** : la cadence minimale pour qu'une légère animation, soit perceptible à l'œil est 10 images par seconde. Si cette cadence est inférieure à ce seuil, l'animation va apparaître saccadée. Par contre, plus cette cadence est élevée, plus l'animation sera réaliste. Mais au delà d'un certain seuil (25 images par secondes) l'animation paraîtra très réaliste. Ce seuil est lié à un phénomène physiologique de l'œil humain qualifié de persistance rétinienne ou persistance de la vision qui est le phénomène attribuant à l'œil une image rémanente durant 1⁄25 de seconde sur la rétine.

# **Série de TD2 – Codage de l'information - Cours de Structure Machine (2018-2019) Page | 3 Corrigé**

**Séance 4 (semaine du 4 au 8 novembre 2018)** Codage des entiers non signés + codage des entiers en S+VA, C1 et C2

**Q29** - En binaire pur sur 5 bits combien de valeurs différentes pouvez-vous représenter ?

**Réponse** : Nous savons que lorsque nous avons *n* cases binaires, 2<sup>n</sup> configurations binaires différentes peuvent être générées. En binaire pur, on fait de sorte à associer à chaque entier naturel ∈[0, N] son équivalent selon le système de numération binaire. Donc, les entiers naturels que l'on pourra représenter sur *n* cases sont dans l'intervalle [*0,2<sup>n</sup> -1*]. Pour *n=5* bits, nous aurons l'intervalle [*0,2<sup>5</sup> -1*]=[*0,31*].

**Q30** - Sur 5 bits combien de valeurs différentes pouvez-vous représenter si le codage est en C1, C2 et S+VA :

**Réponse** : En complément à 1 (C1) et en signe plus valeur absolue (S+VA), nous avions dit dans le cours que l'étendue des valeurs représentables sur *n* cases binaires est :

$$
[-(2^{n-1}-1),+(2^{n-1}-1)]
$$

En complément à 2 (C2), nous avons une valeur négative de plus, ce qui nous donne l'intervalle :

 $[-2^{n-1},+(2^{n-1}-1)]$ 

Pour n = 5 bits, notre étendue sera :

- Pour C1 et S+VA :  $[-(2^{n-1}-1), +(2^{n-1}-1)] = [-(2^{5-1}-1), +(2^{5-1}-1)]$ ce qui donne : [-15, +15]
- Pour C2 :  $[-2^{n-1}, +(2^{n-1}-1)] = [-2^{5-1}, +(2^{5-1}-1)]$ ce qui donne : [-16, +15]

**Q31** – Parmi les représentations binaire pur, S+VA, C1 et C2, quelles est celle qui vous semble la plus adéquates pour les calculs sur ordinateur (nombre signés)

## **Réponse** :

- Le binaire pur ne permet pas de représenter le signe
- S+VA est simple mais ne donne pas des résultats corrects lors des calculs. De plus elle code la valeur « 0 » par 2 codes différents.
- C1 permet de donner des résultats corrects, mais lorsqu'il y a une retenue, elle nous oblige a faire une addition supplémentaire, ce qui réduit les performances des ordinateurs. De plus elle code la valeur « 0 » par 2 codes différents.
- C2, résout le problème du double code de la valeur « 0 », et le problème de l'addition supplémentaire lorsqu'il y a une retenue. Ainsi, elle est la plus performante. C'est donc ce codage qui paraît le plus adéquats pour les calculs

**Q32** - En supposant que le nombre « **1 110001** » est en **complément à 2** sur *7 bits* quelle est sa valeur : En décimal , en S+VA et en C1 :

# **Réponse** :

1 - En décimal :

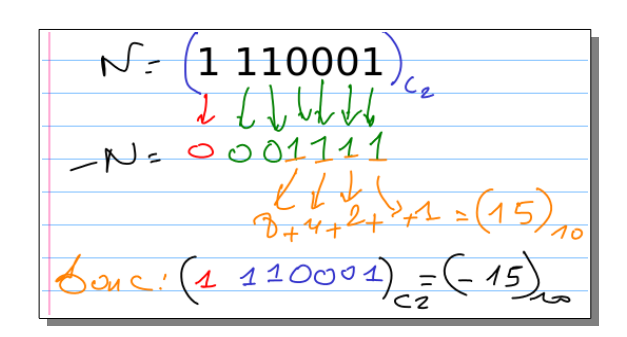

# **Série de TD2 – Codage de l'information - Cours de Structure Machine (2018-2019) Page | 4 Corrigé**

## $2 - En S+VA$ :

$$
N = (1.11000})_{c2}
$$
  
=  $(15)_{10}$   
=  $(14)(0)01221$   
 $\frac{1}{6}$  $\frac{1}{6}$  $\frac{1}{10}$  $\frac{1}{10}$  $\frac{1}{10}$  $\frac{1}{10}$  $\frac{1}{10}$  $\frac{1}{10}$  $\frac{1}{10}$  $\frac{1}{10}$  $\frac{1}{10}$ 

## 3 – En C1 :

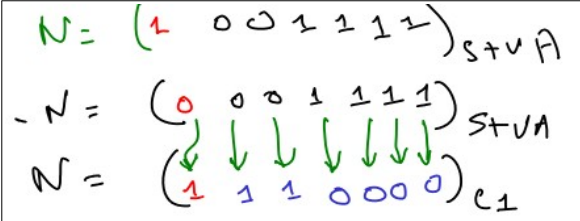

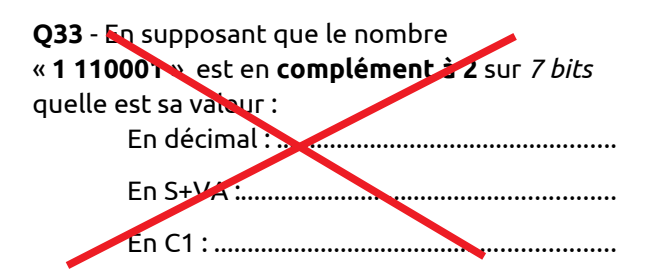

### **Q34** – Complétez les égalités suivantes:

- $(-73)_{10} =$   $(\dots \dots \dots \dots \dots \dots \dots \dots \dots \dots \dots \dots \dots)_{S+VA}$
- (-73)10 = (......................................................)C1
- (-101)10 = (....................................................)C2
- (1 0010110)S+VA = (......................................)<sup>10</sup>
- (1 0010110)S+VA = (......................................)C1 (1 0010110)S+VA = (......................................)C2
- (1 0010110)C1 = (.........................................)C2

Indications : Les nombres binaires sont représentés sur 8 bits. « S+VA » : signe + valeur absolue.

C1 : Complément à 1 et C2 : Complément à 2

## **Q35** – Donnez la représentation en C2 de **(-48)<sup>10</sup>** :

- Sur 8 bits :..................................................
- Sur 10 bits :.................................................

Peut-on représenter ce nombre sur **6 bits** (justifier votre réponse) ?......................................

**Q36** *–* En se servant d'une représentation en *C<sup>1</sup>* sur 7 bits (bit de signe compris), faire la somme **[(96) - (57)]**.

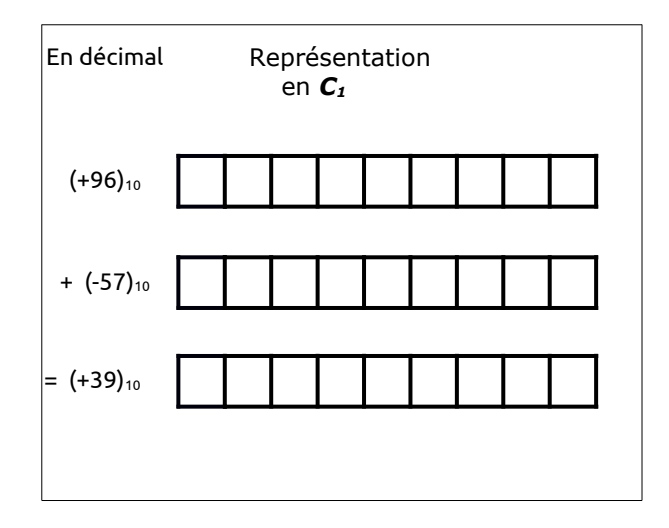

**Q37** *–* En se servant d'une représentation en *C<sup>2</sup>* sur 7 bits (bit de signe compris), faire la somme **[(96) - (57)]**.

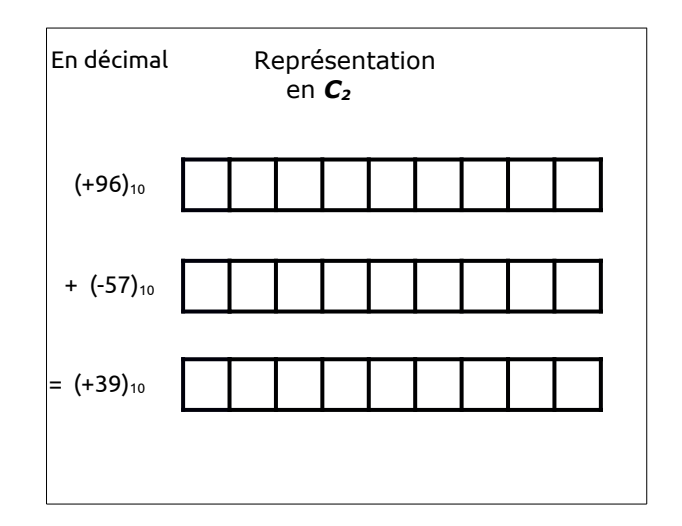

**Série de TD2 – Codage de l'information - Cours de Structure Machine (2018-2019) Page | 5 Corrigé**

**Séance 5 (semaine du 11 au 15 novembre 2018)** Codage des réels, virgule flottante

**Q38** – Virgule fixe : En supposant que l'on réserve 4 bits pour la partie décimale, donnez la représentation en complément à 2 du nombre **(-48,75)<sup>10</sup>** : Sur un total de 11 bits puis sur un total de 12 bits :

### **Réponse** :

**Sur 11 bits**:

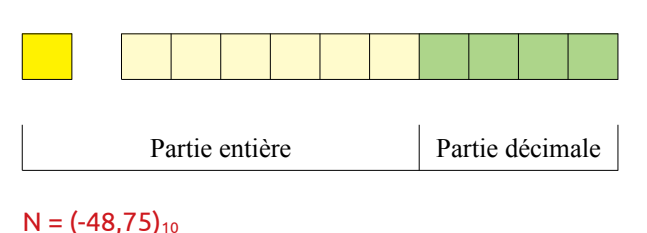

Trouvons -N en C2 :  $-N = (48,75)_{10} = 32 + 16 + 0.5 + 0.25$ ce qui donne :  $2^5 + 2^4 + 2^{-1} + 2^{-2}$ Donc -N =  $+(110000, 110)_2$ sur 11 bits ça nous donne :

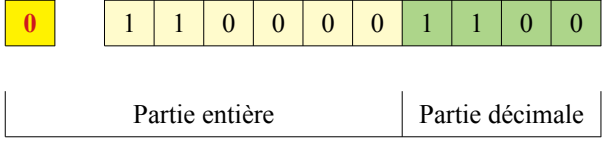

Pour trouver N en C2, il suffit d'appliquer la technique présentée dans le cours : Recouper tous les zéros à droite puis le premier « 1 » et enfin inverser le reste des bits en allant vers la gauche :

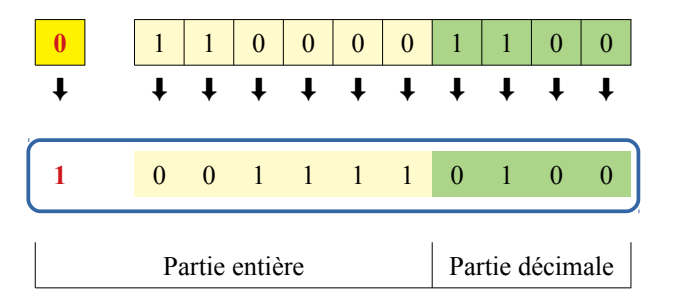

Ce qui donne sur 11 bits :

**(-48,75)10 = (1 001111,0100)c2**

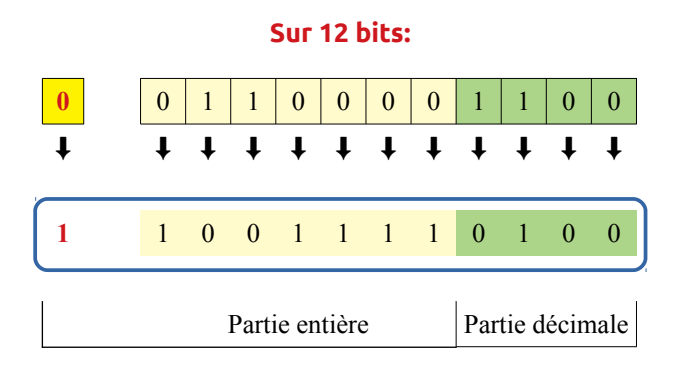

Ce qui donne sur 12 bits :

**(-48,75)10 = (1 1001111,0100)c2**

Peut-on représenter ce nombre sur 10 bits sachant que 4 bits parmi ces 10 bits sont dédiés à la partie décimale (justifier votre réponse) ?

**Réponse** : Pour répondre à cette question, il faut se rappeler l'étendue des valeurs représentable sur *n* bits en *C2* : *[-2n-1, +(2n-1-1)]* 

Ici on s'intéressera uniquement à la partie entière pour laquelle (bit de signe compris) on lui réserve uniquement 6 bits (car sur 10 bits avec 4 bits pour la partie décimale, il nous restera 6 bits). La question à se poser est est-ce que *(-48)10* peut être représentée sur **6 bits** en *C2* ?

Voyons l'étendue des valeurs représentable sur 6 bits en C2 : n=6 nous donne :

$$
[-2^{n-1},+(2^{n-1}-1)]=[-2^{6-1},+(2^{6-1}-1)]
$$

ce qui donne :

$$
[-25, +(25-1)] = [-32, +31]
$$

On voit bien que – 48 est en dehors de cet intervalle : Donc, on ne pourra pas représenter la valeur **(-48,75)10** en C2 sur 10 bits !

**Série de TD2 – Codage de l'information - Cours de Structure Machine (2018-2019) Page | 6 Corrigé**

**Q39** – Virgule flottante : En représentation IEEE 754 (simple précision), nous avons

- un bit de signe sur 1 bit
- un exposition sur **8** bits
- une mantisse sur **23** bits

**Q40** – Virgule flottante : En représentation IEEE 754 (double précision), nous avons

- un bit de signe sur 1 bit
- un exposition sur **11** bits
- une mantisse sur **52** bits

**Q41** – Virgule flottante : En représentation IEEE 754 , les nombres sont écrits sous la forme :

- **(-1)<sup>s</sup>x 1,mx2<sup>e</sup>**
- $(-1)^s$ x 0, mx2<sup>e</sup>
- $(-1)^s$ x 10, mx2<sup>e</sup>
- s : signe m : mantisse e : exposant

**Q42** – Virgule flottante : Convertir le nombre décimal 8,625 en virgule flottante suivant la norme IEEE 754 (simple précision).

**Q43** – Virgule flottante : Convertir le nombre décimal -4,625 en virgule flottante suivant la norme IEEE 754 (double précision).

**Q44** – Virgule flottante : En suppose que nous avons une représentation d'un nombre  $N = (3EE00000)_{16}$ .

Donnez la valeur de ce codage si l'on considère qu'il représente un nombre en virgule flottante simple précision.

## **Réponse** :

### $N = (3EEOOOOO)_{16}$

N=(0011 1110 1110 0000 0000 0000 0000 0000)<sup>2</sup> N=(0 01111101 11000000000000000000000)<sup>2</sup>

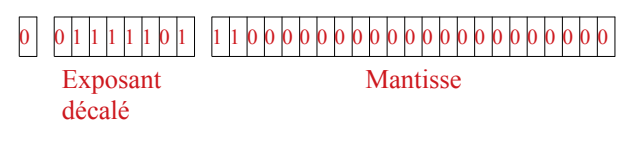

Signe = 0 donc positif Exposant décalé e<sub>d</sub> =  $(01111101)_2$  $e_d = (01111101)_2 = (125)_{10}$ 

ce qui nous donne

exposant effectif = exposant décalé – 127 ici le décalage est de 127 car nous somme dans le cas d'une représentation IEEE754 simple précision (sur 32 bits).

 $e_{effective} = e_d - 127 = 125 - 127 = -2$ ce qui donne comme exposant effectif *-2*

Le nombre est  $+1$ , m  $x2^{-2}$ avec m =  $(0.1100...0)_2$ 

 $N = + (1,110...0)$ <sub>2</sub>  $\times 2^{-2}$ 

ce qui donne en décimale :

 $N = + (1,75) \times 2^{-2}$